## SOLICITUD DE CAMBIO DE CALIFICACIÓN, ALUMNO

## **INSTRUCTIVO PARA LLENAR EL FORMATO**

El formato tiene como propósito registrar la solicitud del alumno para la corrección de una calificación dejando constancia de la atención dada.

Consideraciones generales para llenar el formato.

Lea el presente instructivo. Descargar en:

- http://transparencia.cobachbcs.edu.mx/archivos/ltaipbcsfxx/dac-dsa-p03/dac-dsa-p03-f06\_solicitud\_cambio\_calificacion\_alumno-INSTRUCTIVO.pdf
	- Si tiene alguna duda, puede pedir ayuda al personal de control escolar en el plantel, contactarlo vía telefónica, o por correo electrónico. Para más información visite la página web:<http://www.cobachbcs.edu.mx/cobach-baja-california-sur/planteles>
	- Utilice mayúsculas.
	- No abrevie.
	- Marque o elija un campo por ejemplo  $\boxtimes, \boxtimes, \otimes, \bullet$  o $\blacksquare$ .
	- Cuando a las opciones les antecede un cuadro  $(\Box)$ , significa que puede elegir más de una.
	- Cuando a las opciones les antecede un círculo ( $\bigcirc$ ), significa que sólo puede elegir una.
	- El área de control escolar archivará la solicitud en el expediente del estudiante.
	- El formato **Solicitud de cambio de calificación, alumno** lo puede descargar en:

http://transparencia.cobachbcs.edu.mx/archivos/ltaipbcsfxx/dac-dsa-p03/dac-dsa-p03-f06\_solicitud\_cambio\_calificacion\_alumno.pdf

## **ESTOS DATOS SON LLENADOS POR EL PERSONAL DE CONTROL ESCOLAR DEL PLANTEL.**

- 1. **FECHA DE SOLICITUD**. Fecha en la que el personal recibe la solicitud. Ejemplo: 23/AGO/2016.
- 2. **FOLIO**. Número consecutivo para identificar la solicitud.

## **ESTOS DATOS SON PROPORCIONADOS POR EL ESTUDIANTE.**

3. **Plantel**. Elegir el plantel donde se está inscribiendo.

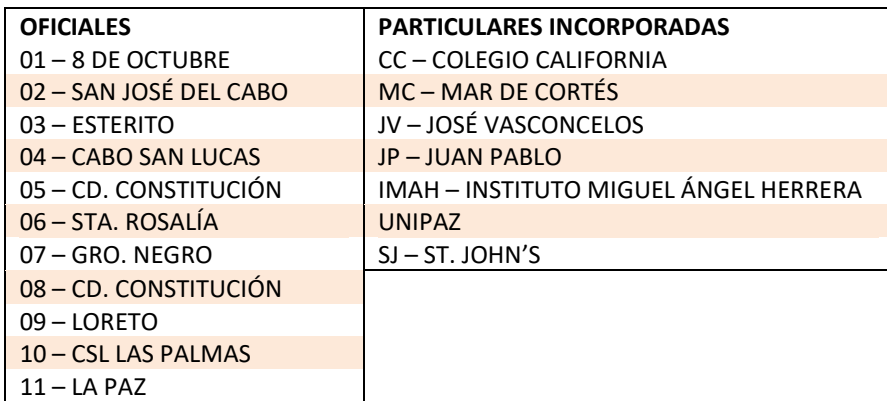

- 4. **Turno**. Elegir la letra M para matutino o V para vespertino.
- 5. **Semestre**. Elegir el número que corresponde al semestre en el que se encuentra inscrito.
- 6. **Grupo**. Elegir la letra que corresponde al grupo en el que se encuentra inscrito.
- 7. **Alumno**. Escribir el nombre completo sin abreviar, tal como aparece en el *Acta de Nacimiento* o documento equivalente.
- 8. **Teléfono**. Escribir el número telefónico del domicilio donde vive. Ejemplo: 124-23-74.
- 9. **Celular**. Escribir el número del celular. Ejemplo: 6123487654.
- 10. **Correo electrónico**. Proporcionar una dirección de correo electrónico, por ejemplo: correoejemplo@gmail.com

*Es muy importante que proporcione el TELÉFONO, CELULAR y CORREO ELECTRÓNICO para tener contacto en cualquier momento con el estudiante o padre de familia en caso de que se necesario aclarar alguna situación relacionada con la SOLICITUD.*

- 11. **Caso y evidencias que presenta el alumno.** Descripción breve y precisa del motivo para corregir la calificación y qué evidencia incluye para sustentar su solicitud.
- 12. **Asignatura**. Escribir el nombre de la asignatura tal como aparece en el plan de estudios que está cursando.
- 13. **Etapa**. Indique la etapa del proceso de evaluación a la que corresponde la corrección. Elija sólo una.
- 14. **Calificación**. Anotar la calificación que desea corregir y la correcta, por ejemplo, 5.0 y 8.0.
- 15. **Asistencia**. Poner el porcentaje de asistencia que desea corregir y el correcto. Por ejemplo, 70% y 90%.

Al firmar el alumno, papá o la mamá la solicitud declara que dice la verdad, que cuando se detecte información o documentación falsa o apócrifa, podrá determinarse, según el caso, la suspensión provisional o definitiva de la prestación del servicio educativo. Ello, sin perjuicio de la denuncia o acciones legales procedentes.

La firma del personal de control escolar determina que a partir de ese momento se iniciará la gestión de la solicitud y que en un plazo de cinco días hábiles se dará una respuesta o dictamen.

La firma del docente avala que se le ha enterado el caso y que lo dictaminará en el plazo establecido.

- 16. **Dictamen.** Indica si fue el resultado de la solicitud es favorable o desfavorable.
- 17. **Fecha de dictamen.** Fecha en la que el docente entrega dictamen al área de control escolar.
- 18. **Motivo.** Describir brevemente el resultado de la solicitud.
- 19. **Fecha de respuesta.** Fecha en la que se está notificando el dictamen al interesado.

La firma del docente avala que lo ha dictaminado.

- La firma del personal de control escolar que se recibió la respuesta del docente.
- La firma del interesado que se ha enterado del dictamen.